# **FCC DNS Grade Crack License Keygen**

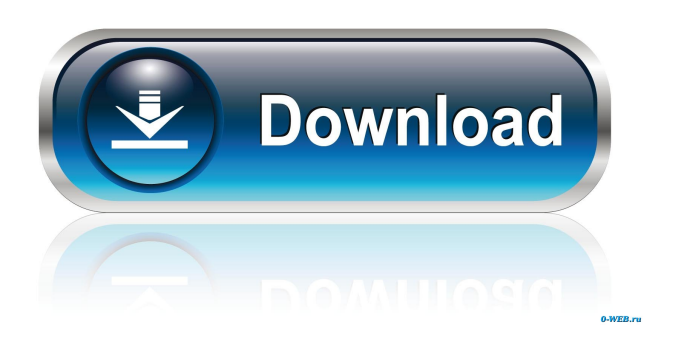

### **FCC DNS Grade With License Code Free Download Latest**

The tool is released under the GPL License, and the source code is available at: FCC DNS Grade features: - Analysis of the response time of the DNS queries, as well as the connection-time and DNS-processing time - Classification in three grades: - FCC Grade 1: within the pre-defined limits, - FCC Grade 2: within the pre-defined limits, - FCC Grade 3: outside the pre-defined limits - It's possible to extend the analysis by a set of data files (Data Files). In this case, all the data included in the data files are used as input parameters. - It's possible to extend the analysis by a set of parameters. In this case, a set of predefined parameters are used. The tool is released under the GPL License, and the source code is available at: FCC DNS Grade Examples: ![ ![ The data files are included at:

#### **FCC DNS Grade Free [32|64bit]**

KEYMACRO is a cross-platform tool that can be used to generate the MAC key and name of a SSL keystore. It can also be used to calculate the MAC key and name of a JKS keystore file.Q: Showing elements of open covering are disjoint Suppose that \$C\$ is a topological space and \$U\$ is a nonempty open subset of \$C\$. Prove that if \$\{U\_i\}\_{i\in I}\$ is an open covering of \$U\$ such that each \$U\_i\$ has a finite subcollection,  $\{\U_{i,j}\}\_{j=1}^N$ , covering  $U_i$  is, then  $U_i\cap U_j$  = \emptyset\$ for all \$i eq j\$. By the definition of  $U_i$ \$ and finite subcollection, there exist  $a_i, b_i$  in C\$ such that  $U_i = U\cap (a_i, b_i)$ . I'm not sure if I can use this fact. A: Assume that  $U_i \cap U_j$  e \emptyset\$ for some \$i, j \in I\$. Then \$a\_i Sign up for our COVID-19 newsletter to stay up-to-date on the latest coronavirus news 1d6a3396d6

## **FCC DNS Grade Crack**

• Builds a report on the configuration and performance of a DNS Resolver, including the traffic flow, routing, and DNS configuration. • It highlights the most critical aspects and also provides a detailed analysis of the DNS traffic. • The FCC DNS Grade uses the Listening IP and is capable of tracing back to the possible source of DNS traffic. Key Features: • Shows you the results in an informative, friendly and easy-to-understand manner. • Compatible with: Windows, Linux, Mac OS X, Android, iPhone and iPad, and more. • Collects and displays detailed information of all DNS requests, including the DNS server(s) which are queried and the response. • Supports IPv4 and IPv6 for both the request and response. • Supports DNS Server based requests such as SRV, A, AAAA, MX, TXT, CNAME, NS, and more. • Compatible with IPv4, IPv6, OSI layers 2-7. • Displays all traffic statistics such as 'Bytes Received' and 'Bytes Sent'. • It can be extended to show more or less traffic statistics. • Displays all DNS server statistics, including the 'Domain Name Servers (DNS Resolver)' from a specific IPv4 or IPv6 address. • It can be extended to show more or less DNS server statistics. • Shows the Resolver resolution time for each query. • Displays the IP address from where a DNS query is originated. • It can be extended to show more or less Resolver information. • It can be extended to show more or less IPv4 traffic. • It can be extended to show more or less IPv6 traffic. • Has a detailed user interface with extensive help texts and instructions. • There is a help button in the bottom left corner of the user interface. • Supports a friendly notification system so you will always know about new version releases. • Has a robust logging mechanism. • Has a very informative report which can be exported as a PDF or as an HTML report. • Has an options tab for adjusting time intervals, logging options, etc. • Has a network tab for displaying traffic statistics by IP address, port or protocol. • Has an about tab for displaying detailed information about the FCC DNS Grade software. Java Description FCC DNS Grade is a cross-platform instrument that's been designed in the Java programming language

#### **What's New in the FCC DNS Grade?**

This article shows how to use FCC DNS Grade as an instrument to evaluate the DNS server that you're using. The following step-by-step instructions provide an example of using FCC DNS Grade in a Java program. The Java class used to provide this example is included in the project zip file. Instructions: In this example, FCC DNS Grade is used to determine the IPv4 DNS server service level, IPv6 DNS server service level, and the DNS server hardware server type. In the program we're using, we connect to a specific IPv4 and IPv6 DNS server using the Internet properties configuration file. This configuration file contains information about the connection and the user name and password that are used to connect to the DNS server. In the next section we'll show how to configure the program to use the DNS server that you want. The program that we're using is: \*\*\*FCC DNS Grade v1.0.0\*\* ## Open the program We'll use FCC DNS Grade as a Java application. To open the program, navigate to the FCC DNS Grade project location. The project that we're going to use is: cd FCC\_DNS\_Grade/ This command opens the folder and if you use the text editor of your choice, you can create or modify the program that we're going to use. ## Configure the program \*\*Step 1\*\*. Copy the program to a folder that you want to use. \*\*Step 2\*\*. To add the \*\*properties configuration file\*\*, copy the \*\*configuration.properties\*\* file that's in the \*\*conf\*\* folder of the project. \*\*Step 3\*\*. To add the \*\*Internet properties file\*\*, copy the \*\*Internet properties file\*\* that's in the \*\*conf\*\* folder of the project. \*\*Step 4\*\*. To add the \*\*.jar file\*\* that's needed to run the program, navigate to the \*\*classes\*\* folder, and copy the \*\*dnsgrade.jar\*\* file that's in the \*\*lib\*\* folder. \*\*Step 5\*\*. Run the program. ## Evaluate the DNS server We can run the FCC DNS Grade program to evaluate the DNS server that we're using. ## Evaluate the DNS server To use the program to evaluate a DNS server, we must run the program and configure it to use the Internet properties file and the DNS server that we want to use. We can run the program using the main method that's included in the FCC\_DNS\_Grade.java class. \*\*Step 1\*\*. To run the program, navigate to the project location and execute the program using the command: java FCC\_DNS\_Grade \*\*Step 2\*\*. To evaluate the DNS server, modify the

## **System Requirements:**

Minimum: Windows 7, Windows 8, Windows 8.1, Windows 10 Mac OS X 10.9 or later (Mac OS 10.5 is recommended) Graphic card: DirectX 9.0c compatible graphics card Driver should be version : OpenGL 3.0 compliant or greater Intel video card NVIDIA or ATI video card. RAM: 4GB Recommended. Intel Core2 Duo (on Windows) 2GHz 4GB RAM Recommended:

<https://neherbaria.org/portal/checklists/checklist.php?clid=12433>

<https://dornwell.pl/wp-content/uploads/2022/06/fulfnis.pdf>

<http://www.neorestaurantqatar.com/veryandroid-sms-backup-crack-free-download-mac-win-latest-2022/>

- https://telebook.app/upload/files/2022/06/hrOzbvHdMGGa87wLOMnE\_07\_318e0e93a554558bdbc7fd052b4694b7\_file.pdf
- <https://haanyaar.com/2022/06/07/screen-markers-crack-with-keygen-pc-windows/>

<https://dutchspecialforces.eu/wp-content/uploads/2022/06/wadligr.pdf>

- <https://crimebarta.com/wp-content/uploads/2022/06/nainab.pdf>
- <http://xn----ctbjnzgyt.xn--p1ai/2022/06/07/codetwo-qr-code-desktop-reader-generator-crack-torrent-activation-code-for-windows-updated/>
- <https://yourtripboy.com/?p=1058>

<http://www.pilsbry.org/checklists/checklist.php?clid=2797>

- <http://streetbazaaronline.com/?p=56660>
- <http://realtorforce.com/minibrowser-1-1-72-full-product-key-free-2022/>
- <https://djolof-assurance.com/?p=6333>

<https://kaasck.com/vrcp-jvbsdel-1-2-5-2015-0-crack/>

<http://orbeeari.com/?p=8477>

[https://yietnam.com/upload/files/2022/06/C6H8SagzDMl57L3OW7MH\\_07\\_318e0e93a554558bdbc7fd052b4694b7\\_file.pdf](https://yietnam.com/upload/files/2022/06/C6H8SagzDMl57L3OW7MH_07_318e0e93a554558bdbc7fd052b4694b7_file.pdf)

<http://socceronlinedaily.com/?p=17200>

[https://formyanmarbymyanmar.com/upload/files/2022/06/CXOhHFcximFOiCfMxF2V\\_07\\_318e0e93a554558bdbc7fd052b4694b7\\_file.pdf](https://formyanmarbymyanmar.com/upload/files/2022/06/CXOhHFcximFOiCfMxF2V_07_318e0e93a554558bdbc7fd052b4694b7_file.pdf) <https://conbluetooth.net/wp-content/uploads/2022/06/tabelfr.pdf>

<https://csermooc78next.blog/2022/06/07/dzsoft-perl-editor-crack-activation-latest/>